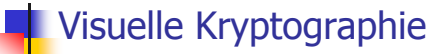

Anwendung von Zufallszahlen

#### Verschlüsseln eines Bildes

- Wir wollen ein Bild an Alice und Bob schicken, so dass
	- Alice allein keine Information über das Bild bekommt
	- Bob allein keine Information über das Bild bekommt
	- Alice und Bob das Bild zusammen aber leicht ansehen können

## Verschlüsseln eines Bildes

- Das bekommt Alice:
- Das bekommt Bob:

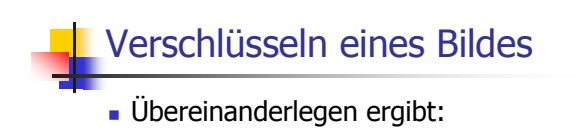

# Algorithmus

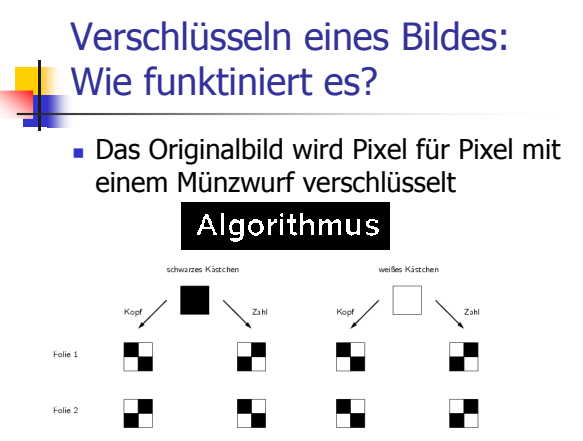

Verschlüsseln eines Bildes: Wie funktiniert es?

- Das Originalbild wird Pixel für Pixel mit einem Münzwurf verschlüsselt

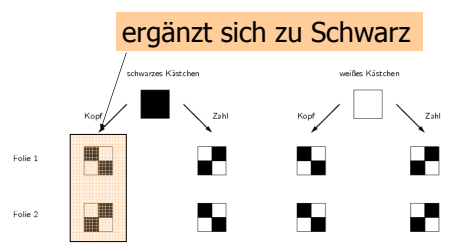

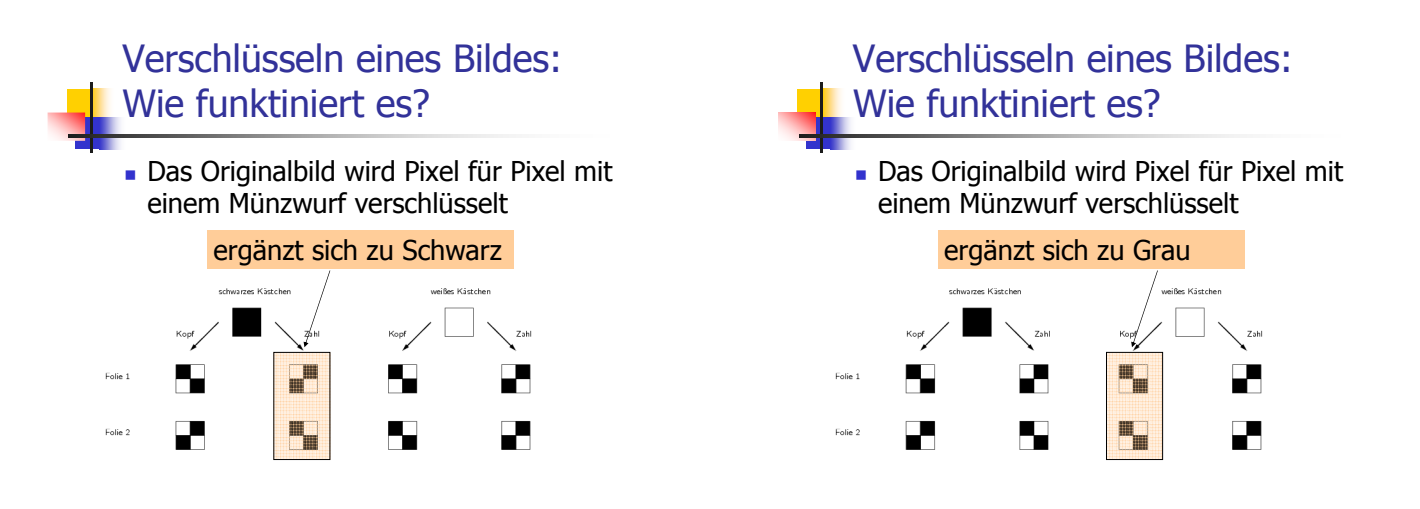

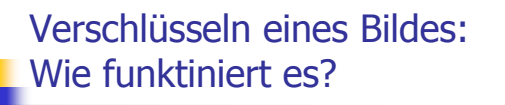

Das Originalbild wird Pixel für Pixel mit einem Münzwurf verschlüsselt

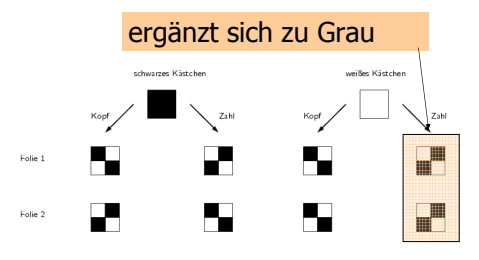

Verschlüsseln eines Bildes: Wie funktiniert es?

Das Originalbild wird Pixel für Pixel mit einem Münzwurf verschlüsselt

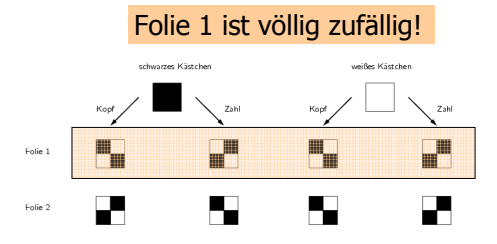

#### Verschlüsseln eines Bildes: Wie funktiniert es?

- Das Originalbild wird Pixel für Pixel mit einem Münzwurf verschlüsselt

Folie 2 ist völlig zufällig!

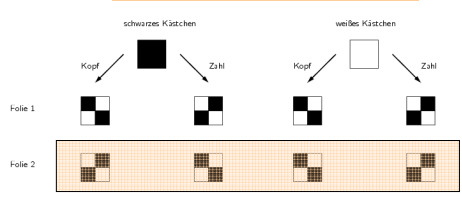

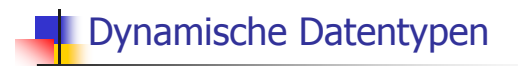

#### Probleme mit Feldern (variabler Länge)

- . man kann sie nicht direkt kopieren und zuweisen
- . falls Länge nicht zur Kompilierungszeit bekannt, muss Speicher explizit mit ne<del>w</del> geholt und mit delete [] wieder freigegeben werden (fehleranfällig)
- sie können nicht wachsen/schrumpfen

#### Probleme mit Feldern (variabler Länge): Lösung

- Eine *Klasse* für Felder
- **Realisiert** 
	- korrekte Initialiserung und Zuweisung
	- **Automatische Speicherverwaltung (keine** expliziten new und delete [] im Kundencode mehr notwendig)

#### Eine Klasse für Felder: Daten-Mitglieder und Konstruktor

#### **class array {**

**public: typedef bool T; // nested type, easy to change**

**// --- Constructor from int --------------------------- // PRE: n >= 0 // POST: \*this is initialized with an array of length n array (int n) : ptr (new T[n]), size (n) {}**

**private: T\* ptr; // pointer to first element int size; // number of elements };**

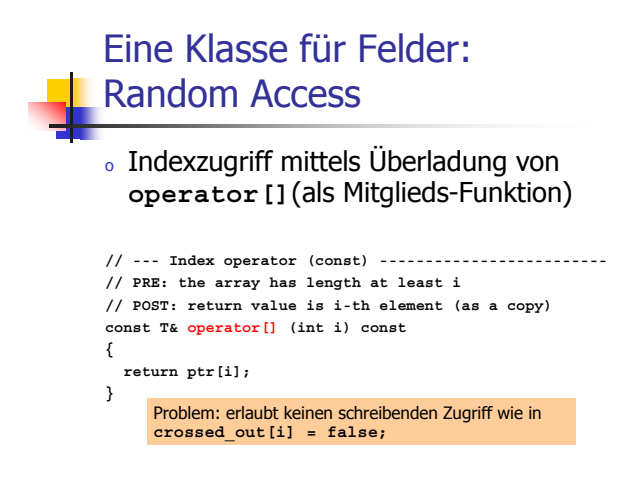

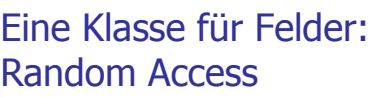

#### $_{\rm o}$  Zwei Uberladungen von operator [] !

**// --- Index operator (const) -------------------------** // PRE: the array has length at least i<br>// POST: return value is i-th element (as a copy)<br>const T& operator[] (int i) const **{**

**return ptr[i];**

- 
- **} // --- Index operator (non-const) -------------------------**
- // PRE: the array has length at least i<br>// POST: return value is i-th element (as a reference)
- **T& operator[] (int i)**

#### **{ return ptr[i];**

**}**

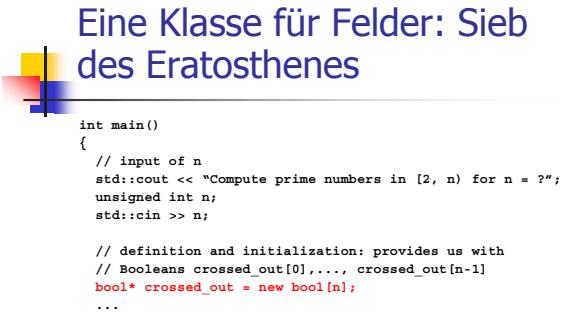

# ...<br> **delete**[] **crossed\_out;**<br> **return 0;**<br> **}**

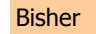

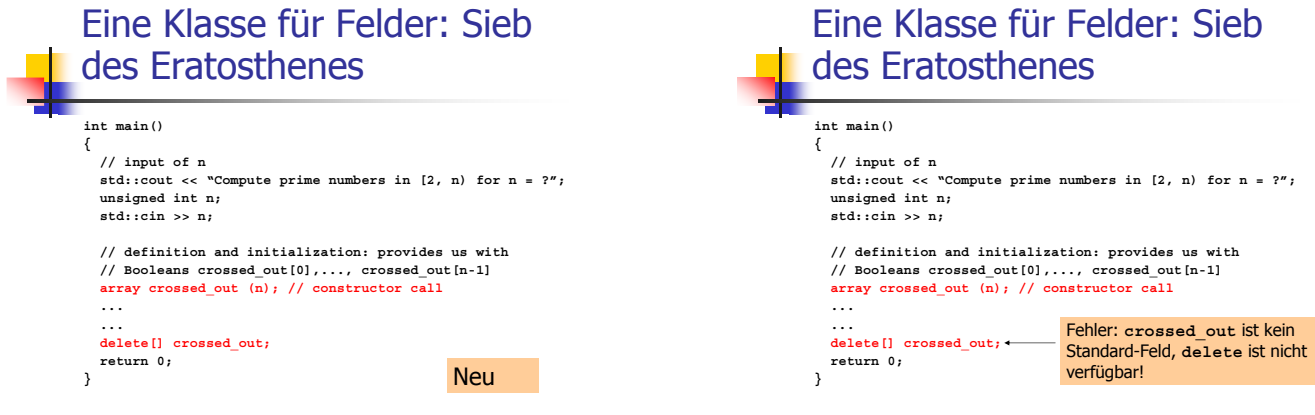

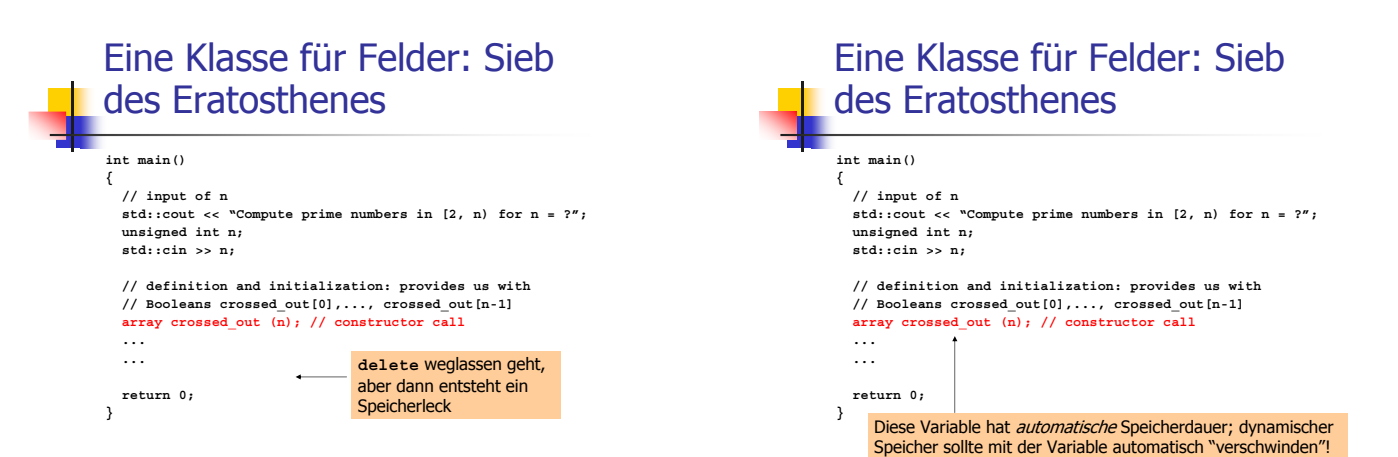

#### Eine Klasse für Felder: Der Destruktor

。spezielle Mitglieds-Funktion (*Anti-Konstruktor*), die automatisch für jedes Klassen-Objekt aufgerufen wird, dessen Speicherdauer endet

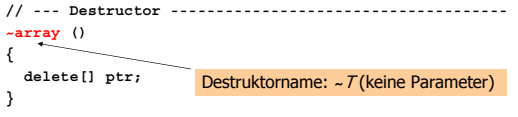

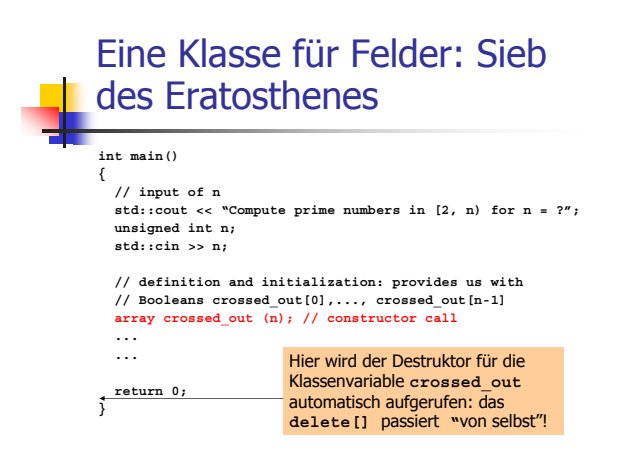

#### Eine Klasse für Felder: Das **Kopieren**

· Spezieller Kopier-Konstruktor, der automatisch aufgerufen wird, wenn ein Wert der Klasse mit einem anderen Wert der Klasse initialisiert wird

 $array a = b;$ vom Typ array

Fine Klasse für Felder: Der Copy-Konstruktor

- $\circ$  ...der Klasse  $T$  ist der eindeutige Konstruktor mit Deklaration  $\overline{f}$  (const  $\overline{f}$  x) :
- o wird automatisch aufgerufen, wenn Werte vom Typ 7 mit Werten vom Typ *T initialisiert* werden
	- $\sqrt{x}$  = t; // t vom Typ T

#### Eine Klasse für Felder: Der Copy-Konstruktor

- $\circ$  ...der Klasse T ist der eindeutige Konstruktor mit Deklaration  $T$ (const  $T_{\&}$  x);
- o wird automatisch aufgerufen, wenn Werte vom Typ 7 mit Werten vom Typ T initialisiert werden
	- $\sqrt{7}$  x (t); // t vom Typ T

#### Eine Klasse für Felder: Der Copy-Konstruktor

- $\circ$  ...der Klasse  $\tau$  ist der eindeutige Konstruktor mit Deklaration  $\overline{I}$  (const  $\overline{I}$  x);
- o wird automatisch aufgerufen, wenn Werte vom Typ 7 mit Werten vom Typ T initialisiert werden
	- . Initialisierung von formalen Funktionsparametern und Rückgabewerten

#### Eine Klasse für Felder: Der Copy-Konstruktor

**// --- Copy Constructor ------------------------------- // POST: \*this is initialized from a array (const array& a) : ptr (new T[a.size]), size (a.size) { // now copy the elements of a into \*this**

**for (int i = 0; i < size; ++i) ptr[i] = a[i]; }**

Eine Klasse für Felder: Der Copy-Konstruktor

**// --- Copy Constructor ------------------------------- // POST: \*this is initialized from a array (const array& a) : ptr (new T[a.size]), size (a.size) { // now copy the elements of a into \*this for (int i = 0; i < size; ++i) ptr[i] = a[i]; }** Warum ist const array& a hier zwingend<br>notwendig, während array a nicht geht?

#### Eine Klasse für Felder: Der Copy-Konstruktor

**// --- Copy Constructor ------------------------------- // POST: \*this is initialized from a array (const array& a) : ptr (new T[a.size]), size (a.size) { // now copy the elements of a into \*this for (int i = 0; i < size; ++i) ptr[i] = a[i]; }**

> Aufruf eines Copy-Konstruktors mit Deklaration array (array a); müsste den Copy-Konstruktor aufrufen (Initialisierung des formalen<br>Parameters!); unendliche Rekursion!

## Eine Klasse für Felder: Der Copy-Konstruktor

. Falls kein Copy-Konstruktor deklariert ist, so wird er automatisch erzeugt (und initialisiert mitgliedsweise)

Das ist für unsere Klasse array nicht das, was wir wollen (es wird nur der Zeiger ptr kopiert, *nicht* jedoch das dahinterliegende Feld – wir erhalten Alias-Semantik)!

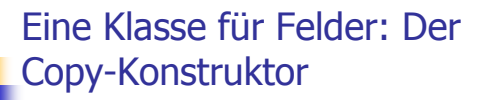

Nun können wir zum Beispiel schreiben: **array a(3); a[0] = true; a[1] = false; a[2] = false; // a == {true, false, false}** Initialisierung von b durch a

 $\lim_{h \to 0} \int_{0}^{h} h(x) dx$ ; // b == {true, false, false} **b[2] = true; // b == {true, false, true}**

#### Eine Klasse für Felder: Der Zuweisungsoperator

- $\circ$  Überladung von operator= als Mitglieds-Funktion
- <sub>o</sub> ähnlich wie Copy-Konstruktor ohne Initialisierer, aber zusätzlich
	- $_{\circ}$  Freigabe des Speichers für den "alten"  $\,$ Wert
	- Vermeidung von Selbstzuweisungen

#### Eine Klasse für Felder: Der Zuweisungsoperator

**{**

**array& operator= (const array& a)** // avoid self-assignments<br>if (this != &a) {<br>(fits != &a) {<br>(fits != &a) amongry, and get new memory of<br>(/ appropriate size<br>delete[] ptr;<br>ptr = new [size = a.size];<br>(/ copy the elements of a into \*this<br>for (int i = 0; i < s **return \*this;** }<sup>22211</sup> 1112, Test auf Selbstzuweisung ist wichtig,

um vers en des zuzuweisenden Wertes zu vermeiden.

#### Eine Klasse für Felder: Der Zuweisungsoperator

. Falls kein Zuweisungsoperator deklariert ist, so wird er automatisch erzeugt (und weist mitgliedsweise zu)

Das ist für unsere Klasse array nicht das, was wir wollen (es wird nur der Zeiger ptr kopiert, *nicht* jedoch das dahinterliegende Feld – wir erhalten Alias-Semantik)!

#### Eine Klasse für Felder: Der Zuweisungsoperator

Nun können wir zum Beispiel schreiben:  $array a(3);$  $a[0] = true;$  $a[1] = false;$  $a[2]$  = false; // a == {true, false, false}

Zuweisung von b an a array  $b(2)$  ; //  $b ==$  {true, false, false}  $b = a;$  $b[2]$  = true; // b == {true, false, true}

## **Dynamischer Datentyp**

- o Typ, der dynamischen Speicher verwaltet (z.B. unsere Klasse für Felder)
- andere typische Anwendungen:
	- **J** Listen
	- <sub>o</sub> Stapel
	- <sub>o</sub> Bäume
	- <sub>o</sub> Graphen

#### **Dynamischer Datentyp**

- sollte immer mindestens
	- **& Konstruktoren**
	- <sub>o</sub> Destruktor
	- **Copy-Konstruktor**
	- <sub>o</sub> Zuweisungsoperator

haben.

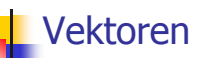

- . sind die Felder der Standardbibliothek
- $\circ$  std:: vector<  $7$  > für zugrundeliegenden Typ  $T$ #include<vector>
- « können noch mehr, z.B:
	- . Elemente am Ende anhängen und löschen

können wir für unsere Klasse array auch machen (siehe Challenge 65)

#### **Vektoren**

- . sind die Felder der Standardbibliothek
- $\circ$  std:: vector<  $7$  > für zugrundeliegenden Typ  $T$ #include<vector>
- « können noch mehr, z.B: Demente am Ende anhängen und löschen
- $\circ$  repräsentieren damit die Menge  $T^*$  aller
- endlichen Folgen über T

#### Das war's! Was wir nicht gemacht haben:

- Vererbung (Klassenhierarchien)
- Templates (Generisches Programmieren) - es gibt aber eine eigene Vorlesung dazu

#### Wie es weitergeht mit der **Informatik**

- Im zweiten Bachelor-Jahr (Mathematik):
	- VL Algorithmen und Komplexität: Theorie der Algorithmen; wichtige Konzepte der Programmierung (Funktionen, Felder, Zeiger) werden vorausgesetzt
- **Für Physiker:** 
	- leider kommt hier erstmal nichts mehr...